## UNIVERSITY OF MINNESOTA COMPUTER CENTER Deadstart Systems Newsletter

 $\overline{\phantom{a}}$ 

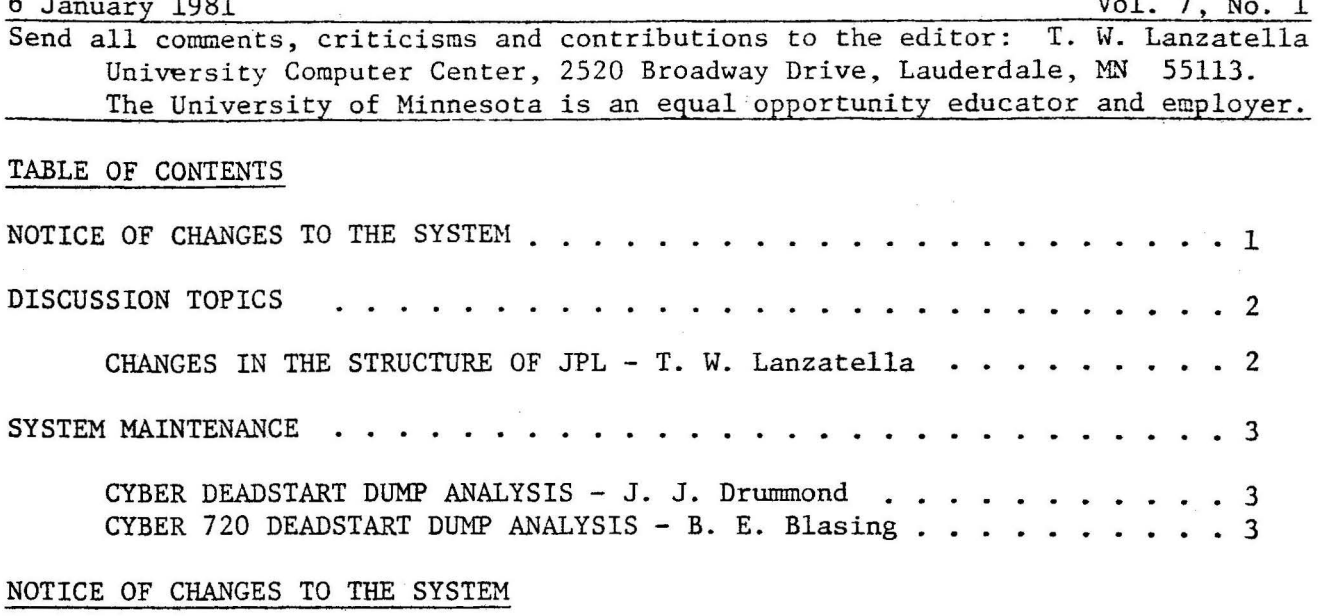

Greg Jensen delivered the final batch of changes to PROFILE, completing his proposed enhancements (see DSN 6,21 p. 181).

Don Mears added two changes to LKT, the link test utility.

- 1) A T=C test was added to test the link word count register.
- 2) When a WC advance error occurs, the BA read/expected will be included in the error report.

Arthur Goldstein made minor changes to COMP3XD and COMSNTF in order to correct the syntax of the CTEXT commands in each program. Arthur has written a program which scans a source copy of CPL and produces a LIBEDIT-style comment directive based on the CTEXT command found in each program.

Paul Thompson changed USERS 0-display so that MID is displayed for jobs with queue priority less than MNPS (Cray or TIELINE jobs).

Andy Hastings installed the following changes.

- 1) Several PSR modsets received from CDC which actually replace some of our own fixes were installed.
- 2) Andy removed the SSM= entry point from SUBMIT. The entry point had been originally added by us but nobody seems to recall why. The entry point caused problems for users who attempt a /READ X, Y where Y is a removeable pack. SUBMIT would call PFM which would call RESEX which is a DMP= program. The user would get the message SECURE MEMORY DUMP DISABLED because SSM= programs cannot call DMP= programs.

 $-1-$ 

- 3) Andy corrected an error in CPUMTR where a mode 1 error would occur if CPUNTR attempted to storage move the last word of memory.
- 4) TRANSIT was corrected so that the system sector of intermachine files is correct. This means. that IMFT files will be recovered properly accross deadstarts. Additionally, IMFT dayfiles are now preserved files.
- 5) Andy corrected the USERS C-display. Now that the RSB request cannot read absolute addresses above CMR, USERS will attempt to read a control point's field length using the queue priority if a match name (SET) is set.

#### DISCUSSION TOPICS

Changes in the Structure of JPL - by T. W. Lanzatella

By now, most system staff members are aware that we have chosen to forgo any major upgrades to the CDC systems. Full upgrades are time consuming and difficult on the user community. CDC's latest NOS system, RS, is significantly different internally from R4 with only a few tempting features which benefit users. This doesn't mean, however, that we don't want to install any more CDC code. Many valuable corrections were released with the RS system and many more are forthcoming.

We have installed a large amount of corrective code. The way we install these corrections is to excerpt the modset from the release materials, add several comment lines for modset coding conventions and then treat the mod like any other deck on JPL. JPL is the repository of all local changes to the NOS system. In order to distinquish a CDC modset from a U of M modset, we always add a \$ to the end of the CDC modname.

-·

This practice has been fine until recently. We have many CDC modsets peppered throughout the system. Some CDC modsets modify other CDC modsets and some U of M modsets modify CDC modsets. A point we have flogged persistently over the years is that mods modifying mods are both headaches and pitfalls. In order to cope with some of these probLems, I suggest the following changes for JPL and modset coding inventions (engineered chiefly by JJD):

- 1) CDC modsets are now scattered randomly throughout JPL. They should instead be placed in a spot preceeding the GEN mods section of JPL.
- 2) The  $\frac{1}{2}$  used is to signify a CDC modset should be changed to  $*$ so that we can see the distinguishing character under 026.
- 3) The HISTORY references should be removed from CDC modsets. These references cause the sequence numbers of the modset in a stock system to be different from the sequence numbers on the U of M system. Hence, any CDC modset which modifies the mod must also be converted. We would like to be able to install CDC modsets verbatum. The \*/ comment directives indicating who installed the modset should still be included since they do not alter modset sequence numbers.

 $-2-$ 

4) CDC modsets should be treated like GEN mods. Modifying a CDC modset with another modset should be legal. This is not a worry because CDC never changes a modset after it is released. Any local mods which reference CDC mods will always be correct unless CDC resequences the deck.

### SYSTEM MAINTENANCE: People and Procedures

Cyber 74/172 Deadstart Dump Analysis from Friday, 19 December to Thursday, 1 January - by J. J. Drummond

Saturday, 20 December Cyber 74

13:44 DD2017

System crashed due to memory failure. CE's were called and replaced a memory stack. A level zero recovery was required.

# *1/////1///*

Cyber 720 Deadstart Dump Analysis  $(12/22-12/31)$  - by B. E. Blasing

There were no unscheduled deadstarts for the period.

Twas the night before New Years', and all through the room, not a mode 40 was stirring, to pierce the room's gloom.

The dayfiles were hung on the tape racks with care, in hopes that Ron Warness soon would be there.

Bob Williams was nestled all snug in his bed, with visions of PROFILE running all through his head.

And John in his kerchief and I in my cap, had settled about Cray time while we laughed as we sat.

Then in the machine room there arose such a clatter, Bob had arrived looking mad as a hatter. And he whistled and shouted and called out strange names.

On MODVAL, on DAILY, on Timeplexer, and accounting, on Rianda, on Telenet, on Cray time and cable swapping.

From the front of the console to the back of the wall, Now dash away, dash away, dash away all!